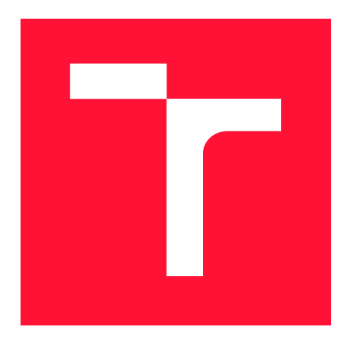

# **BRNO UNIVERSITY OF TECHNOLOGY**

**VYSOKÉ UČENÍ TECHNICKÉ V BRNĚ** 

**FACULTY OF INFORMATION TECHNOLOGY FAKULTA INFORMAČNÍCH TECHNOLOGIÍ** 

**DEPARTMENT OF INTELLIGENT SYSTEMS ÚSTAV INTELIGENTNÍCH SYSTÉMŮ** 

# **CONTINUOUS INTEGRATION SYSTEM FOR INTER-OPERABILITY OF TLS/SSL LIBRARIES**

**PRŮBĚŽNÉ TESTOVÁNÍ INTEROPERABILITY KNIHOVEN TLS/SSL** 

**BACHELOR'S THESIS BAKALÁŘSKÁ PRÁCE** 

**AUTOR PRÁCE** 

**VEDOUCÍ PRÁCE** 

**AUTHOR FRANTIŠEK ŠUMŠAL** 

**SUPERVISOR Ing. ALEŠ SMRČKA, Ph.D.** 

**BRNO 2017** 

*Zadání bakalářské práce/19513/2016/xsumsa01* 

#### **Vysoké učení technické v Brně - Fakulta informačních technologií**

Ústav inteligentních systémů a v vedece v roce v roce v roce Akademický rok 2016/2017

# **Zadání bakalářské práce**

## Řešitel: **Šumšal František**

Obor: Informační technologie

#### Téma: **Průběžné testování interoperability knihove n TLS/SS L**

**Continuous Integration System for Interoperability of TLS/SSL Libraries** 

Kategorie: Analýza a testování softwaru

#### Pokyny :

- 1. Seznamte se s projekty OpenSSL, NSS a GnuTLS implementující protokol SSL/TLS. Zaměřte se na testování interoperability těchto projektů.
- 2. Navrhněte systém pro testování interoperability a integrační testování programů a knihoven implementující SSI/TLS protokoly. Jedním z cílů systému je poskytovat testování navrhovaných změn daných projektů ještě před jejich přijetím. Systém by měl podporovat testy napsané s podporou projektu BeakerLib.
- 3. Implementujte systém pro testování interoperability a integračního testování. Importujte stávající testovací sady do nově implementovaného systému.
- 4. Kvalitu dosaženého řešení demonstrujte na příkladech s uměle vytvořenými chybami.

#### Literatura :

• Crispin, L.; Gregory, J.: Agile testing: A practical guide for testers and agile teams. Pearson Education, Inc. 2009. ISBN 978-0-321-53446-0.

Pro udělení zápočtu za první semestr je požadováno:

• První dva body zadání

Podrobné závazné pokyny pro vypracování bakalářské práce naleznete na adrese [http://www.fit.vutbr.cz/info/szz](http://www.fit.vutbr.cz/info/szz/) /

Technická zpráva bakalářské práce musí obsahovat formulaci cíle, charakteristiku současného stavu, teoretická a odborná východiska řešených problémů a specifikaci etap (20 až 30% celkového rozsahu technické zprávy).

Student odevzdá v jednom výtisku technickou zprávu a v elektronické podobě zdrojový text technické zprávy, úplnou programovou dokumentaci a zdrojové texty programů. Informace v elektronické podobě budou uloženy na standardním nepřepisovatelném paměťovém médiu (CD-R, DVD-R, apod.), které bude vloženo do písemné zprávy tak, aby nemohlo dojít k jeho ztrátě při běžné manipulaci.

Vedoucí: **Smrčka Aleš, Ing., Ph.D.**, UITS FIT VUT Datum zadání: 1. listopadu 2016 Datum odevzdání: 17. května 2017

> **VYSOKÉ UČENÍ TECHNICKÉ V BRNĚ** Fakulta informači**Sch**.technologif Ústav intellentních systémů 612 66 Brno, Božetěchova 2

doc. Dr. Ing. Petr Hanáček *vedoucí ústavu* 

# Abstract

The goal of this thesis is to implement a continuous integration system, which allows periodic and on-demand testing of provided Secure Socket Layer (SSL) / Transport Layer Security (TLS) libraries on supported systems, and to show the functionality and potential of such system by extending the existing interoperability test suite. The main benefit of this thesis is ensuring interoperability between the most popular  $\text{SSL}/\text{TLS}$  libraries during their development, and to discover potential issues in the shortest possible time. Presented results show found issues discovered by combining and using the implementation parts of this thesis on real world scenarios.

# Abstrakt

Cílem této práce je implementace systému pro testování Secure Socket Layer (SSL) / Transport Layer Security (TLS) knihoven na podporovanýc h systémech a jeho využití na rozšířené sadě testů pro verifikaci jejich interoperability. Tento systém umožňuje jak průběžné testování, tak testování na vyžádání pro specifickou verzi knihovny. Hlavním přínosem této práce je zajištění inteoperability nejznámějších SSL/TLS knihoven již ve fázi vývoje a detekce chyb v co nejkratším čase. Výsledky této práce ukazují nalezené problémy na skutečných případech využití těchto knihoven a jejich dopad na systém, kde jsou použity.

# Keywords

testing, interoperability, TLS , SSL, continuous integration, CI

# Klíčová slova

testování, interoperabilita, TLS, SSL, průběžná integrace, CI

# Reference

ŠUMŠAL, František. *Continuous Integration System for Interoperability of TLS/SSL Libraries.* Brno, 2017. Bachelor's thesis. Brno University of Technology, Faculty of Information Technology. Supervisor Smrčka Aleš.

# Continuous Integration System for Interoperability of TLS/SSL Libraries

# Declaration

Hereby I declare that this bachelor's thesis was prepared as an original author's work under the supervision of Ing. Aleš Smrčka, Ph.D. The supplementary information was provided by Stanislav Židek and Hubert Kario. All the relevant information sources, which were used during preparation of this thesis, are properly cited and included in the list of references.

> František Šumšal May 15, 2017

# Acknowledgements

I would like to thank Ing. Aleš Smrčka , Ph.D . for his guidance in formal parts, structure and direction of this thesis, Stanislav Židek and Hubert Kario for their patience and incredible technical support during the entire course of this thesis, and Jakub Mach and Kamil Jeřábek for their moral and encouraging support when it was needed the most.

# **Contents**

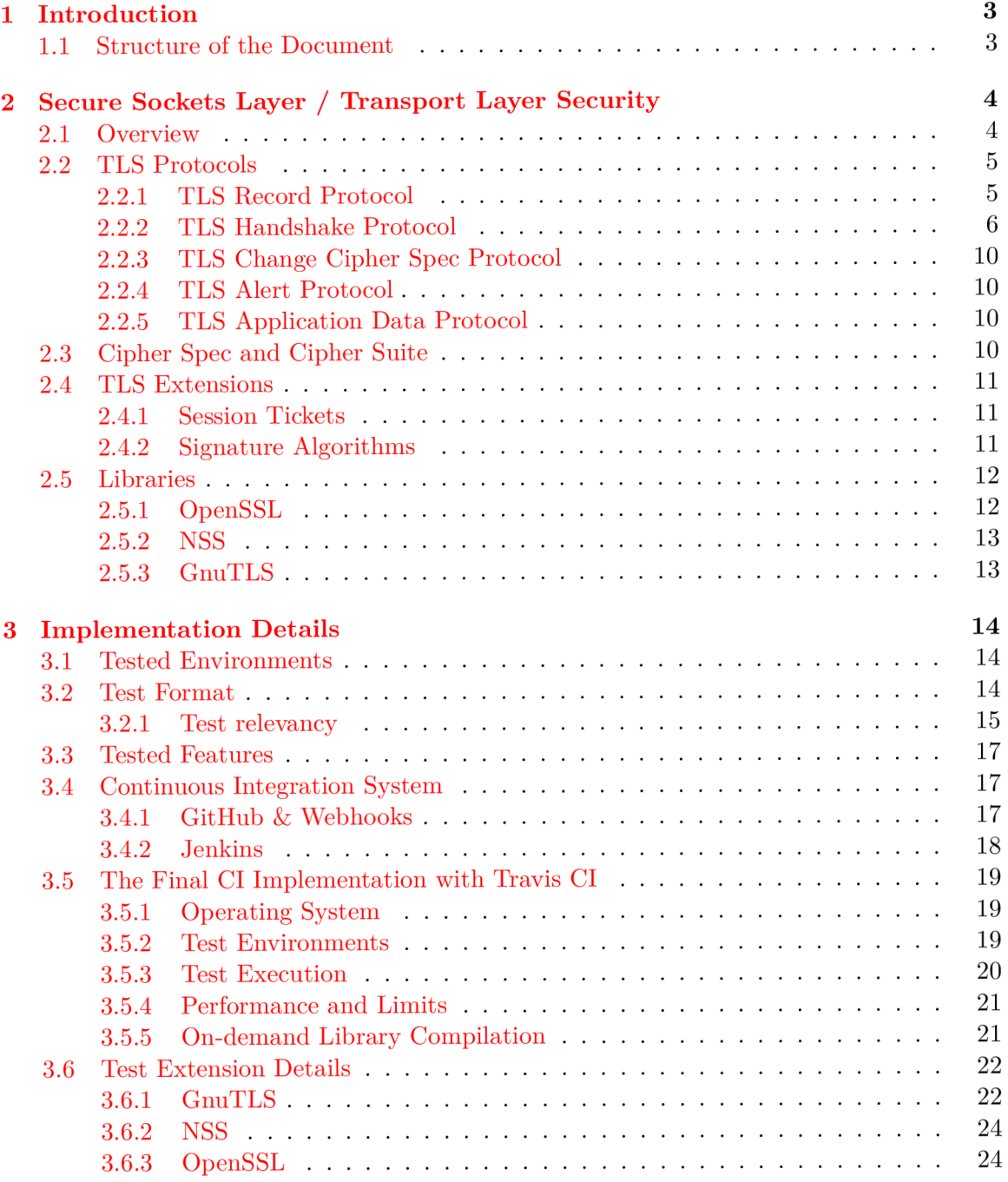

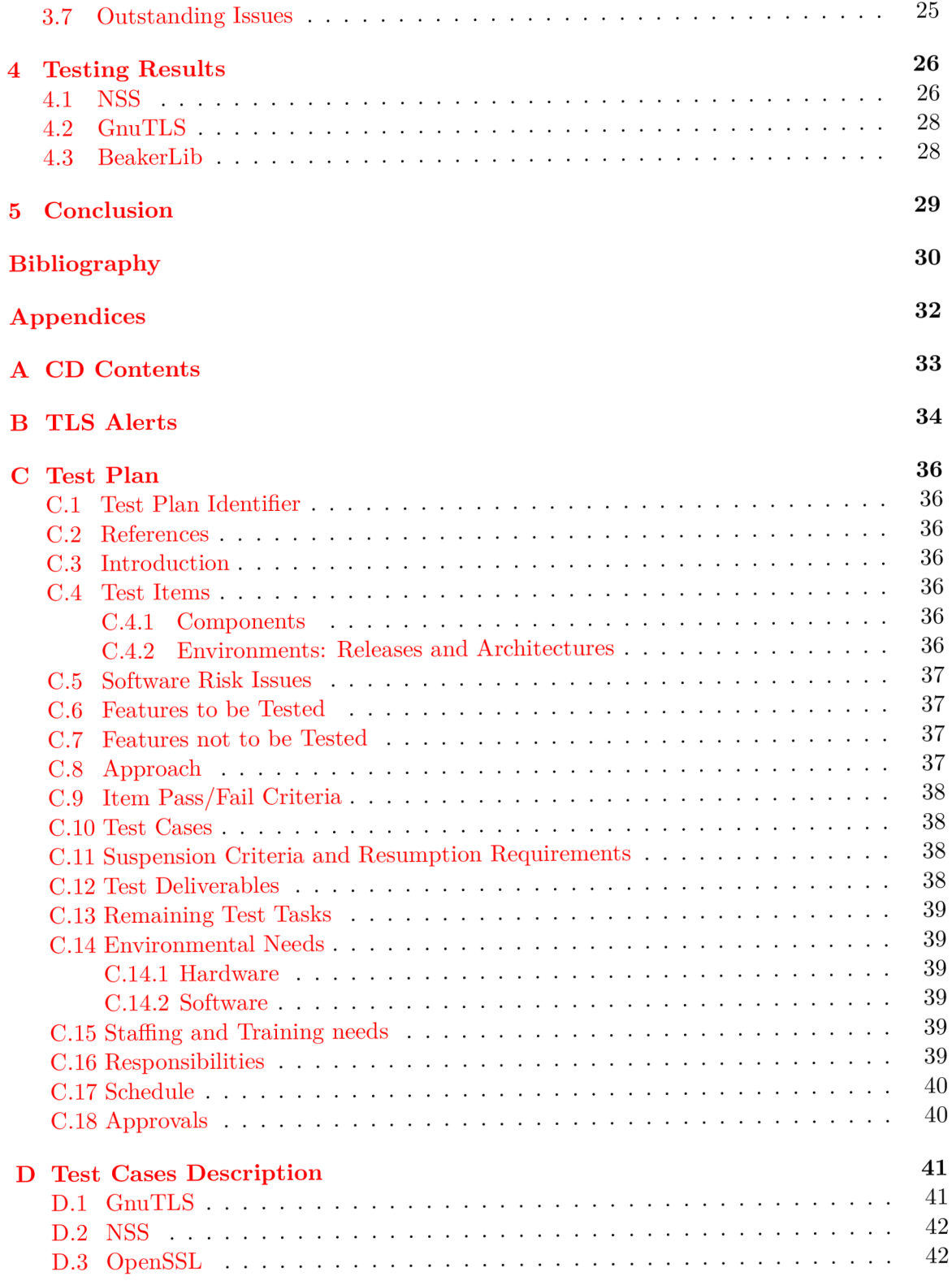

# Chapter 1

# Introduction

SSL/TLS is the most widely used technology for securing today's Internet communications. Every application, which transmits data over the Internet, should implement some kind of encryption and many of these applications use SSL/TLS . But, as the correct way of implementing such encryption can be very tricky, and a simple mistake may have severe  $consequences, several general-purpose implementations – libraries – were created. These$ libraries allow the application to use  $SSL/TLS$  without having to create their own implementation.

Even though these libraries follow certain standards, which should ensure their interoperability (ability to communicate with any library which implements  $SSL/TLS$  according to the standards), they may contain little deviations or issues which can cause unexpected behavior or even some more serious problems (like denial of service). To avoid, or to at least detect, such issues, we can implement tests, which will test the interoperability between the SSL/TLS libraries. This is one of the main goals of this thesis.

Executing these tests manually for different environments would be ineffective, tedious and not error-prone. Thus, using an automation, which would test various combinations of different library versions on different versions of operating systems is necessary. Such automation - in this case we call it *continuous integration -* is the second main topic of this thesis.

B y combining all these parts together, we get a powerful system for continuous SS- $L/TLS$  library testing. Such system can be used for regression detection and ensuring, that interoperability between two given libraries works in a specific environment with a specific combination of settings.

### 1.1 Structure of the Document

All necessary components for such system are described in the following chapters, starting with a brief description of SSL/TLS protocols, their features, and existing implementations in Chapter 2.

Chapter 3 describes the test suite extension and the testing process itself, the design and implementation of the continuous integration system, and how the combination of these two major parts ensures interoperability of  $SSL/TLS$  libraries.

During the testing phase several issues were found. Some of them are "harmless", others can have a serious impact on the application, which uses given library. Summary of these issues is detailed in Chapter 4 following a thesis summary in Chapter 5.

# Chapter 2

# Secure Sockets Layer / Transport Layer Security

*Secure Sockets Layer* (SSL) and its successor *Transport Layer Security* (TLS) are cryptographic protocols designed to provide communications security over a computer network. As the latest version of the SSL protocol (version 3.0  $[3]$ ) was deprecated in June 2015 [13] it will not be discussed further in this thesis.

Although there are currently three TLS versions  $-$  TLS 1.0 [17], TLS 1.1 [18], and TLS  $1.2$  [19] – this thesis focuses only on the latest two as TLS 1.0 is basically SSL 3.0 with a few differences. Also, there were few cryptographic problems found in TLS 1.0 and later resolved in TLS 1.1 (e.g. BEAST  $[8]$ ).

## 2.1 Overview

The primary goal of the TLS protocol is to provide privacy and data integrity between two communicating applications. The structure of the protocol comprises two layers: the TLS Record Protocol and the TLS Handshake Protocol.

The TL S Record Protocol lies at the lowest level, above some reliable transport protocol (e.g.,  $\text{TCP }^{\perp}$ ). This protocol provides security which has following properties:

- The connection is private. Symmetric cryptography is used for data encryption (e.g.,  $\text{AES}^2$ , Camellia, 3DES<sup>3</sup>, etc.). The keys for the symmetric encryption are generated uniquely for each connection and are based on a secret negotiated by another protocol (such as the TLS Handshake Protocol). The TLS Record Protocol can also be used without encryption.
- The connection is reliable. Message transport includes a message integrity check using a keyed MAC<sup>4</sup>. Secure hash functions (e.g., SHA-1<sup>5</sup>, SHA-256, etc.) are used for MAC computations. The MAC is used to prevent undetected data loss or data modification during transmission.

<sup>&</sup>lt;sup>1</sup>Transmission Control Protocol

<sup>&</sup>lt;sup>2</sup>Advanced Encryption Standard

<sup>&</sup>lt;sup>3</sup>Triple DES (Data Encryption Standard)

<sup>4</sup>Message Authentication Code

<sup>5</sup> Secure Hash Algorithm

The TLS Record Protocol is used for encapsulation of various higher-level protocols. One such protocol is the TLS Handshake Protocol. This protocol allows client authentication and negotiation of necessary properties of the TLS connection, like encryption algorithm or cryptographic keys, before the data transmission. The TLS Handshake Protocol provides connection security which has following properties:

- The peer's identity can be authenticated using asymmetric, or public key, cryptography (e.g., RSA<sup> $\circ$ </sup>, ECDSA<sup> $\cdot$ </sup>, etc.). This authentication is not mandatory, but it is generally required for at least one of the peers.
- The negotiation of a shared secret is secure. Obtaining of the shared secret is infeasible for any eavesdropper or attacker, who can place himself in the middle of the authenticated connection.
- The negotiation is reliable. The negotiation communication cannot be modified without being detected by the parties to the communication. [19]

In addition to the properties above, a carefully configured TLS connection can provide another important privacy-related property: forward secrecy. This property ensures, that any future disclosure or leakage of encryption keys cannot be used to decrypt any TLS communications recorded or eavesdropped in the past.

T L S supports various combinations of algorithms for key exchange, data encryption and message integrity authentication, which is an important fact for this thesis and can cause severe issues when these combinations are configured or implemented improperly. Along with these combinations, TLS supports many extensions further extending its capabilities and possibilities, which will be described further in this thesis.

## 2.2 TLS Protocols

As mentioned above, the TLS protocol consists of four protocols – the TLS Record Protocol. the TLS Handshake Protocol, the TLS Changer Cipher Spec Protocol, the TLS Alert Protocol, and the TLS Application Data Protocol. In this section we will overview and discuss these protocols in more detail.

#### 2.2.1 TLS Record Protocol

In section 2.1 we briefly described the main function of the TLS Record Protocol, which is encapsulation of protocol data from higher layers. This includes fragmentation, optional compression, MAC application, encryption, and transmission of the data. On the receiving side the data is decrypted, verified, decompressed, reassembled, and then delivered to the higher layers.

Through the data processing, following TLS data structures are used - TLSPlaintext, **TLSCompressed** and **TLSCiphertext**. At the end a TLS record is formed by appending an TLS record header to the **TLSCiphertext** structure.

<sup>6</sup>Rivest-Shamir-Adleman cryptosystem

<sup>7</sup>Elliptic Curve Digital Signature Algorithm

#### 2.2.2 TLS Handshake Protocol

The TLS Handshake Protocol is the core protocol of TLS which operates on top of the TLS Record Protocol. Its goal is the authentication of communicating peers and negotiation of security parameters necessary for establishment or resumption of secure sessions. The session establishment consists of following steps:

- Protocol version negotiation
- Cipher suite negotiation
- Server authentication and (optional) client authentication using digital certificates
- Exchange of session key information

The actual session establishment using the TLS Handshake Protocol proceeds as follows (see Figure 2.1):

- 1. The client sends a **ClientHell o** message to the server, that includes the TL S version, a list of cipher suites supported by the client (in the client's order of preference), and the client's random value, which is used in subsequent computations.
- 2. The server responds with a **ServerHello** message, including the protocol version, the cipher suite chosen by the server, the session ID, and the server's random value.
- 3. If the server is to be authenticated, it sends its certificate in a Certificate message.
- 4. A **ServerKeyExchange** message may be sent if the client needs some additional information for the key exchange.
- 5. If the client authentication is required, the server sends a **Certi f icateRequest.**
- 6. Finally, the server sends a **ServerHelloDone** message, to indicate that the hellomessage phase of the handshake is complete.
- 7. If the server has sent the **Certi f icateRequest** message, the client must send the **Certificate** message containing its certificate.
- 8. The client sends a **ClientKeyExchange** message. Its content depends on the chosen key exchange algorithm.
- 9. If the client has sent its certificate to the server, it must also send a digitally-signed CertificateVerify message, which explicitly verifies possession of the private key belonging to the client's certificate.
- 10. The client sends a **ChangeCipherSpec** message to the server, using the TL S Change Cipher Spec Protocol (see section 2.2.3) and copies its pending write state into the current write state, which makes the negotiated settings active.
- 11. The client sends a **Finished** message to the server under the new write state (with the new algorithms, keys, and secrets).
- 12. In response, the server sends its own **ChangeCipherSpec** message, copies its pending write state into the current write state and send the **Finished** message under the new cipher spec.

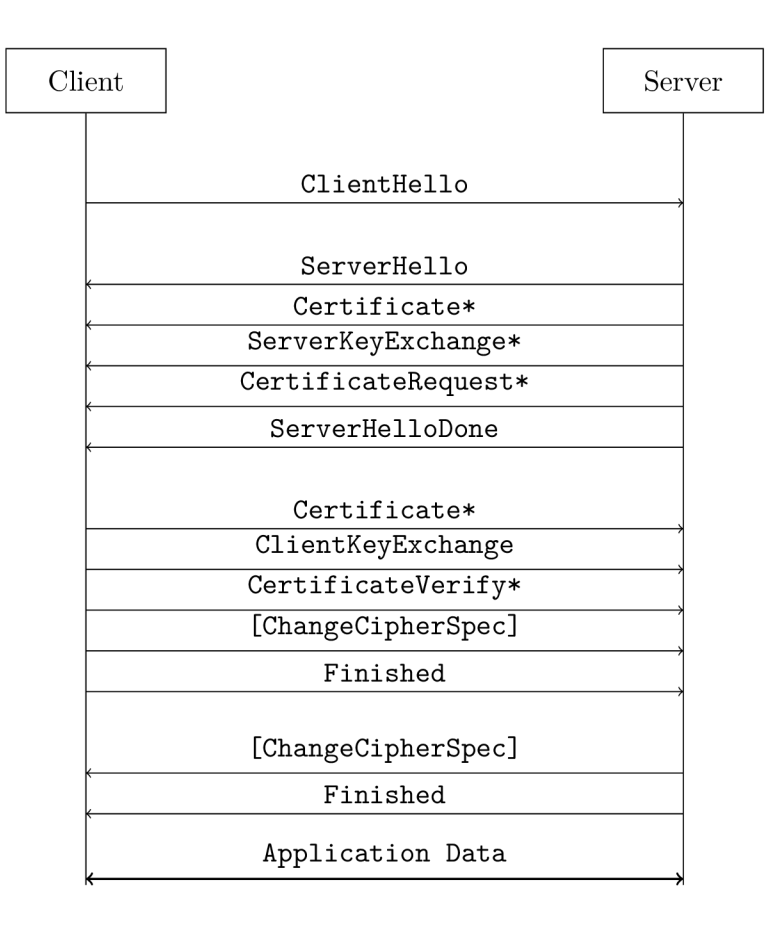

Figure 2.1: Full TLS handshake

Note: \* marks messages which are sent only under specific conditions.

At this point, the TLS handshake is complete, and the peers may begin to exchange application layer data.

When the client and the server decide to resume a previous session or duplicate an existing one, the handshake can be simplified considerably (see Figure 2.2). The client sends a ClientHello message including the ID of the session to be resumed. The server then checks its session cache for a match. If a match is found, and the server is willing to reestablish the connection under the specified session state, it sends a **ServerHello** message with the same Session ID value. The client and the server can then directly move to the **ChangeCipherSpec** message followed by the **Finished** message. If a Session ID match is not found in the session cache, the server generates a new session ID and the peers perform a full TLS handshake.  $[19]$ 

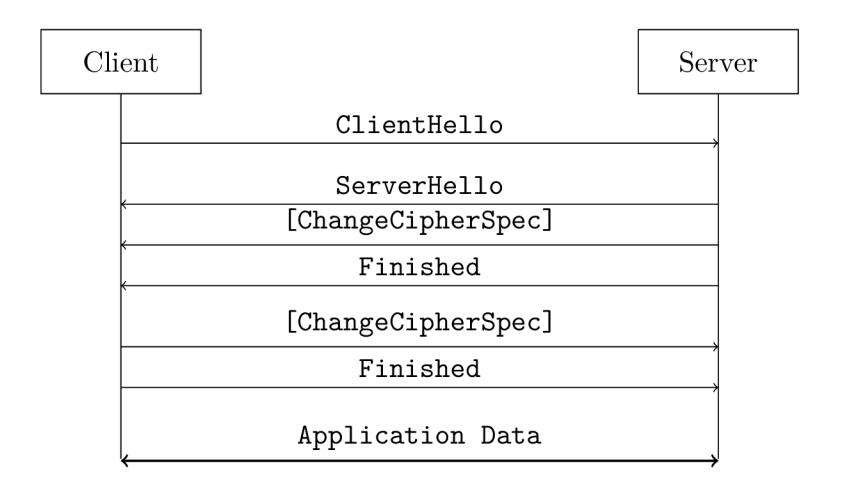

Figure 2.2: Simplified TLS handshake

Let's have a closer look at the various messages that are exchanged during the TLS handshake:

#### **HelloRequest**

This message may be sent by the server at any time and tells the client to begin a new session negotiation. Client should respond to this message with a **ClientHello.** This message is not often used, but it can be useful in some cases, e.g. forcing a session renegotiation for a TLS sessions which are active for a longer period of time.

#### **ClientHell o**

The ClientHello message is usually the first message in the TLS handshake, sent by the client, which initiates the session negotiation. The message itself contains the latest TLS version supported by the client, the client's random value, a session ID (which can be empty, if the client wishes to negotiate a new session), a list of supported cipher suites, a list of compression methods, and optional extensions.

#### **ServerHello**

The **ServerHello** is the server's response to the client's **ClientHell o** message. The structure of this message is quite similar to the ClientHello – instead of the lists of cipher suites and compression methods, the server specifies a single cipher suite and a single compression method. These values are chosen from the client's **ClientHell o** message and wil l be used for the session. The complete message contains the TLS version chosen by the server, the server's random value, the length of the session ID and the session ID, the cipher suite, the compression method, and the optional extensions.

#### **Certificat e**

If the agreed-upon key exchange method uses certificates for authentication, the server sends a Certificate message containing a certificate chain. This certificate chain can be then used by the client, to verify the server's identity. The same message is used when a client authentication is required (as a response to a CertificateRequest message, see below). All exchanged certificates are of X.509 v3 type  $[5]$ , if not stated otherwise during the negotiation.

#### **ServerKeyExchange**

In some cases, the Certificate message does not contain enough data to allow the client to exchange a pre-master secret. In this situation, the server sends a **ServerKeyExchange**  message with necessary cryptographic information, which allows such exchange and allows the client to complete the key exchange.

When RSA (or Diffie-Hellman with fixed parameters) is used, the client can retrieve the public key (or the server's Diffie-Hellman parameters) from the server certificate. In these cases the **Certificate** message is enough to complete a key exchange. But, for example, in case of ephemeral Diffie-Hellman, the client needs some additional information — Diffie-Hellman parameters — which must be delivered in a **ServerKeyExchange** message.

#### **CertificateRequest**

When the server wants to authenticate the client, it sends a CertificateRequest message to the client. This message tells the client which certificates are accepted by the server, and also asks the client to send its certificate to the server. Only a non-anonymous server can send a CertificateRequest - that means a server, which authenticates itself using the **Certificate** message.

#### **ServerHelloDone**

This message is sent by the server and indicates the end of the section of messages initiated by the **ServerHello** message. After sending this message, the server will wait for a client response.

#### **ClientKeyExchange**

The ClientKeyExchange message is sent by the client and it provides the server with the client-side keying material, which is used to generate the pre-master secret.

#### **CertificateVerif y**

If the client provided a certificate that has a signing capability, it must prove that it holds the corresponding private key for that certificate. In this case, the client sends a digitally signed CertificateVerify message to the server. This allows the server to verify the client certificate using the client's public key and authenticate the client.

#### **Finished**

The **Finished** message is always sent immediately after a **ChangeCipherSpec** message (Section 2.2.3) to verify that the key exchange and authentication processes were successful. As the message follows the **ChangeCipherSpec** message, it is the first message protected by the newly negotiated algorithms and keys.

#### 2.2.3 TLS Change Cipher Spec Protocol

The TLS Change Cipher Spec Protocol is used to signal transitions in ciphering strategies. The protocol itself consists of a single compressed and encrypted message - **ChangeCipherSpec.**  The encryption and compression methods correspond to the current (not the pending) cipher spec.

After receiving this message, the receiver instructs its record layer to immediately copy the read pending state into the read current state. Similarly, immediately after sending this message, the sender instructs its record layer to copy the write pending state into the write current state. All subsequent messages sent by the sender are then protected under the newly negotiated cipher spec.

#### **2.2.4 TL S Alert Protocol**

To exchange alert messages between peers, like warnings and errors, the TLS Alert Protocol is used. Each alert message has its severity (warning, fatal) and a description of the alert. All messages with an alert level of fatal result in the immediate termination of the connection.

The alert's description field contains an identificator of the alert. These descriptions can be split into two categories - closure alerts and error alerts. The former one contains only one alert - **close\_notify.** This message can be send by either party and notifies the recipient that the sender will not send any more messages. Any data received after this message must be ignored. The knowledge of the fact, that the connection is ending, is crucial to avoid truncation attacks. The second category contains a number of error alerts used for various purposed during the TLS session. All TLS alert messages are summarized in Table B.l .

#### **2.2.5 TL S Application Data Protocol**

The TLS Application Data Protocol takes the arbitrary data from the application layer and feeds it into the TLS Record Protocol for fragmentation, compression and encryption. The resulting TLS records are then sent to the recipient.

## 2.3 Cipher Spec and Cipher Suite

In previous sections, terms *cipher spec* and *cipher suite* were mentioned. Let's have a closer look at their meanings.

<sup>A</sup> *cipher spec* refers to a pair of algorithms that are used to cryptographically protect data. Such pair consists of a message authentication algorithm *(MAC)* and a data encryption algorithm. If we add a key exchange algorithm to a cipher spec, we get a *cipher suite.* 

For example, TLS\_DHE\_RSA\_AES\_256\_CBC\_SHA1 refers to a TLS cipher suite which uses ephemeral Diffie-Hellman with RSA for a key exchange, 256-bit AES in CBC  $^{\circ}$ mode for encryption, and SHA-1 for message authentication.

<sup>8</sup> Cipher Block Chaining

#### 2.4 TLS Extensions

As mentioned in Section 2.2.2, the ClientHello and ServerHello messages contain an optional field for extensions. These extensions can be used to add functionality to TLS .

When a client wants to use an extension it sends its name in the ClientHello message. If the extension is supported by the server, it will be included in the responding **ServerHello** message. However, if the **ServerHello** message contains an extension, which was not sent by the client, the connection must be aborted with an **unsupported\_extension**  fatal alert (B.l). **[15] [16]** 

Describing all currently implemented extensions **[6]** is way beyond scope of this thesis. Thus, in the following paragraphs we will discuss only those extensions, which are currently tested by the implementation part of this thesis. Nevertheless, support for other extensions is highly probable in the near future.

#### **2.4.1 Session Tickets**

If a client wanted to resume an existing session, it would have to send a session ID in its **ClientHell o** message (field **session\_id)** and the server would have to check its cache for a match (see Section 2.2.2). This may cause problems on systems with a large amount of requests from different users or on systems with little memory. For such cases there is a **SessionTicket TLS** extension which uses client-side caching. [10]

In the initial handshake, where the client does not possess a ticket for an existing session, it includes an empty **SessionTicket** TL S extension i n its **ClientHell o** message. The server responds with an empty **SessionTicket** extension to indicate that it will send a new session ticket using the **NewSessionTicket** message. This ticket contains the current session state (such as cipher suite and master secret) and is cryptographically protected by a key, which is known only to the server.

When the client wishes to resume the session, it includes the cached ticket in the SessionTicket extension of its ClientHello message. The server then decrypts and verifies the contents of the ticket and resumes the session according to the decrypted parameters. If the server cannot, or does not want to use the state from the ticket, it can initiate a full handshake with the client.

#### **2.4.2 Signature Algorithms**

TLS 1.2 defines ([19], section 7.4.1.4.1) an extension supported signature algorithms, which allows the client to tell the server which hash and signature algorithm combinations it supports. Even though internally the supported algorithms are split into two lists (none, MD5 , SHA-1 , SHA-224, SHA-256, SHA-384 and SHA-512 for hash algorithms and anonymous, RSA, DSA and ECDSA for signature algorithms), the algorithms sent in the extension are always listed in pairs, as not all combinations may be accepted by an implementation.

The peers exchange this information through the **ClientHell o** and **ServerHello** messages including the **supported\_signature\_algorithms** extension. The client sends a list of supported algorithms and the server responds with its choice, that is going to be used for any subsequent signature generation and verification.

#### 2.5 Libraries

To prevent each project implementing the SSL/TLS on its own and introducing (in many situations) dangerous issues, several libraries were created and can be used by any project, which needs a  $\text{SSL}/\text{TLS}$  support. The most popular ones are OpenSSL  $\frac{9}{2}$ , NSS  $\frac{10}{2}$  and GnuTLS <sup>11</sup>. Although, there are other SSL/TLS libraries (e.g. LibreSSL <sup>12</sup> or BoringSSL <sup>13</sup>) this thesis aims only on these three. However, a future expansion to support other libraries is not impossible.

Even though these libraries are separate projects, an user of such library must be able to communicate with every client, which supports the particular protocol and cipher suite, no matter which implementation they use. Testing of this functionality — *interoperability*  — is the main goal of this thesis.

For the testing itself we need at least two applications - a client and a server. One option would be writing these applications from scratch, using the public API  $^{14}$  of each library, which is not error prone and would require a maintenance of such applications. Thankfully, each of the tested libraries provides a set of utilities, among which we can find a simple client and server applications with dozens of settings and options. These utilities are then used in various scenarios to ensure, that given valid combination of settings works for both client and server using different libraries.

#### **2.5.1 OpenSSL**

OpenSSL is an open source library maintained by The OpenSSL Project, which provides a toolkit for SSL and TLS protocols, along with other general-purpose cryptographic functions.

This library provides a single powerful utility called *openssl.* This utility has dozens of sub-commands with various  $\text{SSL}/\text{TLS}$  related functionality, where the most important ones are:

**ciphers** information about supported cipher suites

dsa, rsa, ec DSA/RSA/EC key management

**s\_client** a simple SSL/TLS client

**s\_server** a simple SSL/TLS server

**x509** X.509 certificate data management

Thanks to its functionality-rich interface, OpenSSL is used for certificate generation and management for all libraries in the testing process.

<sup>9</sup> <https://www.openssl.org/>

<sup>10</sup><https://developer.mozilla.org/en-US/docs/Mozilla/Projects/NSS>

<sup>&</sup>lt;sup>11</sup>https://www.gnutls.org/

<sup>12</sup><https://www.libressl.org/>

<sup>&</sup>lt;sup>13</sup>https://boringssl.googlesource.com/boringssl/

<sup>&</sup>lt;sup>14</sup> Application Programming Interface

#### **2.5.2 NSS**

Network Security Services (NSS) is a set of open source libraries providing support for SSL and TLS protocols,  $S/MIME^{-15}$  and other optional features, like server-side TLS/SSL acceleration or client-side hardware smart cards support.

Compared to OpenSSL, which has a single utility for everything, NSS does the exact opposite - each feature or tool has its own utility. For our testing purposes, we will need the following ones:

**certutil** certificate and key management for NSS databases

**listsuites** information about supported cipher suites

selfserv a simple SSL/TLS server

strsclnt a simple SSL/TLS client for performance testing

**tstclnt** a simple SSL/TLS client

This library differs from the other two in the way how it handles server and client certificates. These certificates cannot be passed directly as arguments to the utility, but must be imported to a NSS database which is then passed as an argument to the utility.

#### **2.5.3 GnuTL S**

GnuTLS is a secure communications library which implements SSL, TLS and DTLS <sup>16</sup> protocols.

Like the the libraries above, GnuTLS includes several utilities for library testing -GnuTLS client *gnutls-cli* and GnuTLS server *gnutls-serv*. Both utilities support a parameter -1, which lists all necessary information about supported cipher suites.

Secure/Multipurpose Internet Mail Extensions

<sup>&</sup>lt;sup>16</sup>Datagram Transport Layer Security

# Chapter 3

# Implementation Details

Following sections describe in detail the most important part of this thesis - implementation of the continuous integration system, test extension, and how these two parts work together to ensure interoperability of  $SSL/TLS$  libraries.

As the majority of the tests for this thesis were not developed from scratch, Section 3.6 contains a comprehensive review of things which were added throughout the implementation of this thesis.

Detailed analysis of the test suite and its execution can be found in Appendix C, which contains a test plan of the interoperability test suite, along with description of each test case in Appendix D.

## 3.1 Tested Environments

For the purposes of this thesis, an environment consists of an operating system name (e.g. CentOS<sup>1</sup>, Fedora<sup>2</sup>) and its version (e.g. 7, 25). Each of these environments must be tested separately, as it contains a different set of library versions and policies, which affect the SSL/TLS communication.

This thesis covers  $\frac{SSL}{TLS}$  libraries on CentOS and Fedora, as the tests used and extended by this thesis were originally created for RHEL  $^3$ .

## 3.2 Test Format

Each test consists of two main files - *runtest.sh* and *Makefile -* and other optional auxiliary files. Makefile contains metadata of the particular test, such as its name, author, version, dependencies, information about relevancy, package(s) it tests, etc. It also contains several make targets, so for example **make run** makes the runtest.sh executable and runs it. The CI makes use of this file and extracts some necessary information from it - namely dependencies and relevancy - to ensure correct execution of the test itself.

The second file – runtest.sh – is the core of the test. It is a Bash<sup>4</sup> script using the BeakerLib<sup>5</sup> testing framework containing a sequence of commands and asserts which are

<sup>1</sup> <https://www.centos.org/>

<sup>&</sup>lt;sup>2</sup>https://getfedora.org/

 $3$ Red Hat Enterprise Linux - <https://www.redhat.com/en/technologies/linux-platforms/enterprise-linux>

<sup>4</sup> https: //[www.gnu.org/software/bash/](http://www.gnu.org/software/bash/)

<sup>5</sup> <https://github.com/beakerlib/beakerlib>

.  $/\text{usr}/\text{share}/\text{beakerlib}/\text{beakerlib}$ . sh || exit 1

```
PACKAGE=" openssl "
```

```
rlJournalStart
     rlPhaseStartSetu p 
           rlAssertRpm $PACKAGE
           rlRun " TestDir=\$(pwd)"
           rlRun "TmpDir=\$(mktemp<sub>1</sub>-d)" 0 "Creating<sub>1</sub>tmp<sub>1</sub>directory"
           rlRun "pushd<sub>19</sub>$TmpDir"
     rlPhaseEn d 
     rlPhaseStartTest 
           rlRun " openssl<sub>u</sub>ecparam<sub>u</sub>-genkey<sub>u</sub>-name<sub>u</sub>prime256v1<sub>u</sub>-out<sub>u</sub>ec.key"
           r1AssertGrep "BEGIN<sub>L</sub>EC<sub>L</sub>PRIVATE<sub>L</sub>KEY" "ec.key"
     rlPhaseEn d 
     rlPhaseStartCleanu p 
           rlRun "popd"
           rlRun "rm<sub>\sqcup</sub>-r\sqcup$TmpDir" 0 "Removing\sqcuptmp\sqcupdirectory"
     rlPhaseEn d 
rlJournalPrintTex t 
rlJournalEn d
```
Figure 3.1: Example runtest.sh file

executed and evaluated. Each command execution or an assert creates a record in a log, which is processed, stored and printed at the end of each test run.

Let's have an example runtest.sh script, which simply generates an elliptic curve key and checks if it contains "BEGIN EC PRIVATE  $KEY^{\alpha}$  (Figure 3.1). When executed, BeakerLib generates two logs - the first one is generated throughout the test execution and contains outputs of all executed commands, whether the second one is generated at the end of the test and contains a summary of the first log. An execution log can be seen in Figure 3.2.

#### **3.2.1 Test relevancy**

To control in which environments should be each test case executed, we have to implement an algorithm, which would check if a given test case is relevant for a given environment before the execution itself. The information about relevant environments is stated in the Makefile of each test case and has a following format:

"Releases: - -RHEL4 -RHELClient5 -RHELServer5"

The test will be excluded from all environments which have a - symbol before their name. Environments not included in the list are implicitly added when the final check is done. The same syntax can be used for architectures as well, but as the current CI is limited to the x86\_64 architecture, it is not relevant for this thesis.

To apply this relevancy during the testing itself, a simple script was created, which parses the Makefile and compares the parsed environments with the current one. If a match with a non-excluded environment is found, the test is executed, otherwise it is simply skipped.

 $\therefore$   $\begin{bmatrix} LOG \end{bmatrix}$  :: Setup openssl –1.1.0c–5.fc26.x86\_64 PASS Checking for the presence of openssl rpm  $\pm$   $\pm$  $\pm$  :  $22:32:45$ Package versions:  $\therefore$  $22:32:45$  $\therefore$ openssl  $-1.1.0c - 5.fc26$ . x86 64  $BEGIN$  $\therefore$  Running 'TestDir=\$(pwd)'  $\therefore$ [ PASS Command ' $TestDir = $(pwd)$' (Expected 0, got 0)$  $\colon$ [ BEGIN Creating tmp directory :: actually running  $\pm$ 'TmpDir=\$ (mktemp —d) '  $::$  [ PASS ]  $::$  Creating tmp directory (Expected 0, got 0) :: [ BEGIN ] :: Running 'pushd /tmp/tmp . qHTxIVtyY2 ' / tmp / tmp . qHTxIVtyY2 / tmp  $\therefore$  [ PASS ]  $\therefore$  Command 'pushd /tmp/tmp.qHTxIVtyY2'  $(Expected 0, got 0)$  $\therefore$   $\begin{bmatrix} \text{LOG} \\ \text{ICG} \end{bmatrix}$  :: Test  $\therefore$  [ BEGIN ]  $\therefore$  Generate an EC key  $\therefore$  actually running 'openssl ecparam -genkey -name prime256v1 —out ec.key '  $PASS \quad | :: \text{ Generate an EC key (Expected 0, got 0)}$  $\mathbb{N}^+$ PASS ] :: File 'ec.key' should contain 'BEGIN EC PRIVATE KEY'  $\mathbb{R}^+$  $\therefore$   $\qquad$  LOG  $\qquad$   $\qquad$   $\therefore$  Cleanup :: [ BEGIN ] :: Running 'popd ' /tmp  $::$  [ PASS ]  $::$  Command 'popd' (Expected 0, got 0) :: [ BEGIN ] :: Removing tmp directory :: actually running  $\gamma$ rm  $-r$  /tmp/tmp.qHTxIVtyY2'  $\therefore$  [ PASS ]  $\therefore$  Removing tmp directory (Expected 0, got 0)

Figure 3.2: Execution log of the runtest.sh from Figure 3.1

As the CentOS and RHEL environments are basically the same, the relevancy script is able to interchange between these two environments to avoid unnecessary duplicites in the Makefile. Thus, a **RHEL7** environment from the Makefile matches both CentOS **7** and RHEL 7 environments.

#### 3.3 Tested Features

Each library goes through several layers of testing:

- **Basic interoperability** Simple communication without any special settings
- **Session resumption** Verify if session resumption works (Section 2.2.2); this test is done twice - with Session IDs and with SessionTicket extension (Section **2.4.1)**
- **Session renegotiation** Verify if session renegotiation works (Section 2.2.2)
- **signature\_algorithms**\* Verify if signature\_algorithms extension works (Section 2.4.2)

• This test is (so far) not implemented for all supported libraries, as some of them lack the necessary support on CentOS.

All mentioned tests are performed multiple times – with and without client certificates, with and without TLSv1.2 enabled, and for each supported cipher suite.

Apart from these tests, each tested combination has a *Common Criteria* test <sup>6</sup> which tests the necessary subset of functionality which is required to work according to the library specifications and standards.

#### 3.4 Continuous Integration System

<sup>A</sup> s manual testing is often tedious and not error prone, an automated system had to be implemented to test a developed component both periodically and on-demand, when developer requests it. Such system should be capable of running all relevant tests for given component without (almost) any manual intervention and reporting results back to the person, who requested it.  $[4]$ 

During the progress of this thesis, we tried several solutions before implementing and accepting the final one.

#### **3.4.1 GitHub & Webhooks**

First of the proposed solutions was a simple Python script, which would make use of GitHub's webhooks  $[9]$ . This script would listen for requests from GitHub and would perform required tasks.

This solution, even though it was very flexible, would require re-implementation of many things already implemented in already existing solutions, which would consume unnecessary amount of time, that could be utilized for other, more important tasks.

<sup>6</sup> <https://www.commoncriteriaportal.org/>

#### **3.4.2 Jenkins**

During the search for more robust and complete solution, we come across Jenkins. Jenkins is an open-source automation server, which can be used for automation of various tasks [11]. After several proof-of-concept solutions we knew, that Jenkins is something we can build on.

Nevertheless, Jenkins itself lacks integration with GitHub . Thankfully, that could be solved by using several open-source plugins. First of them is *GitHub Plugin <sup>7</sup> ,* which provides a basic integration with GitHub and functionality for other GitHub plugins. This functionality is used and improved by *GitHub pull request builder plugin* <sup>8</sup> , which adds support for polling from GitHub webhooks, trigger hooks for specific comments in pull requests, customizable build status messages and others.

Combining all these things above together, we were able to create a working automation system *- CI -* which reacted to changes in the test repository and reported build results back to it. The major disadvantage was in running all build tasks on the same machine as the Jenkins itself. So the another necessary task was implementing some kind of isolation for the build tasks.

In our current infrastructure we use Beaker (Section 3.4.2) for machine provision, where each tasks (or a set of tasks) has its own machine. This sounded like exactly what we needed, but that would require obtaining machines for a machine pool and their maintenance, which was far too excessive for a such small project.

Taking inspiration from another of our internal projects, we thought about using Open-Stack (Section 3.4.2) for provision of virtual machines. OpenStack could run on the same machine as Jenkins, so we would not need another hardware. Also, the provision can be done from pre-installed images, so it would be much faster than in case of Beaker. Unfortunately, after spending several hours by reading documentation and playing around with OpenStack itself, we have concluded, that it would be too demanding to maintain.

Finally, we managed to isolate build tasks using Docker containers (Section 3.4.2). But, after this step, where we managed to get rid of dependency on other machines, and basically on a dependency on the underlying operating system itself, we were trying to move everything to the cloud, so we would be free of the need of maintaining our own infrastructure. And thankfully, after another trial and error, we managed to accomplish that goal using Travis.

#### **Beaker**

Beaker is an open-source software for managing and automating labs of test computers. [14] It allows administrators and users to maintain an automated inventory of all machines present in the machine pool with system details, running tasks on machines with specific environments and reporting (and storing) results back.

#### **OpenStack**

OpenStack is an open-source cloud operating system for managing pools of compute, storage, and networking resources. [12] For easier administration and usage, almost everything can be managed through a web dashboard, which provides all necessary information. Open-

<sup>7</sup> <https://wiki.jenkins-ci.org/display/JENKINS/GitHub+Plugin>

 $^8$ https://[wiki.jenkins-ci.org/d](http://wiki.jenkins-ci.org/)isplay/JENKINS/GitHub+pull+request+builder+plugin

Stack itself consists of several components, which can be added or removed according to the particular needs.

#### **Docker**

Docker is an open-source project which automates deployment of applications inside containers. [7] Container is a small, executable image, which contains all necessary software to run a desired application without any other external dependencies, in an isolated environment. This approach allows an user to run an application under a different operating system  $-$  e.g. running an application in a CentOS 7 container even though the host operating system is Ubuntu. This feature is crucial in the CI implemented by this thesis.

### 3.5 The Final CI Implementation with Travis CI

As mentioned above, the chosen solution is Travis CI. Travis CI is a powerful, hosted, distributed continuous integration service, used exclusively to build and test projects hosted at GitHub.  $[20]$  It has two variants – commercial, for private projects and free, for opensource projects. As all tests and scripts from this thesis are open-source, and we were already using GitHub, we could use the free variant and throw away the need for our own infrastructure.

After hooking a repository to Travis, it reacts to all commits, branches and pull requests, for which a new build is created. Status of each build is reported back to GitHub in two way – for commits it is an icon in their summary (yellow dot for a running build, green tick for a passed build and red cross for a failed build), and for pull requests it is located in the information box of each pull request. Both ways contain a hyperlink to the particular build with general overview and status with logs for each job (environment).

Nevertheless, even though Travis CI met our expectations, it was not exactly "out-ofthe-box" solution, as several obstacles had to be overcome.

#### **3.5.1 Operating System**

First major issue was the OS used by Travis CI, which is Ubuntu, as our tests should run on CentOS and Fedora. Thankfully, using and extending the already implemented solution from the previous experience with Jenkins, we were able to workaround this issue using Docker containers. Both CentOS<sup>9</sup> and Fedora<sup>10</sup> have official images for Docker, so we did not have to bother with making and maintaining our own Docker images.

Travis CI itself supports Docker, so we can simply tell Travis to enable Docker for our build, pull a correct docker image and then simply run whatever we want inside the container.

#### **3.5.2 Test Environments**

Even though Travis does know the concept of environments, and has a built-in mechanism for specifying a matrix of environment variables, where each set specifying an environment has its own job, it still needs some handler, which would correctly set up the environment according to these settings.

<sup>&</sup>lt;sup>9</sup>https://hub.docker.com/\_/centos/

 $10$ [https://hub.](https://hub)docker.com/\_/fedora/

For this purpose, a short Bash script was written  $\frac{11}{11}$ . This script takes four arguments - OS type (centos, fedora), OS version (7, 25, ...) , component (openssl, gnutls, nss) and a glob pattern for further test case specification (see Section 3.5.4).

Before executing the tests itself, several preparation steps need to be made to install and configure all necessary dependencies. First of them is library *certgen* <sup>12</sup>, written by Hubert Kario, for generating certificates, which are later used in the testing process.

The second dependency, or to call it properly  $-$  the second workaround, is creating a fake library for FIPS <sup>13</sup> configuration, as FIPS is not supported by Travis (yet). When this library is loaded properly, it configures system into a FIPS mode. Current solution just returns zero (success) without any changes to the underlying system, which allows us running tests even in Travis without FIPS support.

The last thing, before the Docker execution itself, is checking each test for a **rlGetTestState** command. This command must be present as the last thing in each test, as all BeakerLib tests return zero even if they contain failed phases. Ensuring, that each test has this command at its end, gives us relevant results from each test, as **rlGetTestState**  returns a number of failed phases as the script's exit code (or 255 if the number of failed phases is bigger than 255). [2]

After the preparations, a Docker container is executed with given environment settings and the **scripts/test-runner. sh** script as the entry point. This script will be described in detail in the following section.

#### **3.5.3 Test Execution**

As the test suite contains several tests, where each one of them lies in its own script file, it does not have any entry point, which could be passed to Docker to run all tests. For this case, a script <sup>14</sup> had to be created, which would coordinate test execution according to the current environment.

This script has the same arguments as the **test-setup. sh** - OS type, OS version, component and a test glob - which are used to determine a package manager *(yum* on CentOS or *dnf* on Fedora), correct OS version (Docker images support a "latest" tag, which needs to be translated to the exact version), and whether to configure EPEL  $^{15}$ repository, as BeakerLib is not in the base repositories on CentOS.

As these test were originally developed for RHEL (and still are), another workaround had to be implemented to avoid complex branching in the tests themselves. BeakerLib has a function **rllsRHEL** [2], which allows certain phases to be run only on some version of RHEL - e.g. condition if rllsRHEL 6; then ... would execute a code inside of the if statement only on RHEL 6. But this function does not work on CentOS. For CentOS, there is a conveniently named function **rllsCentOS,** which does the same thing. To avoid having to use both functions for each if statement, the **test-runner. sh** creates a wrapper function **rllsRHEL** which overloads the original function. The overloaded function then simply calls rllsCentOS, so the tests can use the RHEL function only.

Next step is a full system upgrade, as the Docker images are usually not up to date, followed by installation of basic dependencies necessary for the test execution.

**<sup>&</sup>quot;scripts/test-setup . sh** 

<sup>12</sup><https://github.com/redhat-qe-security/certgen>

<sup>&</sup>lt;sup>13</sup>Federal Information Processing Standard - <http://csrc.nist.gov/groups/STM/cmvp/standards.html>

 $14$ scripts/test-runner.sh

<sup>&</sup>lt;sup>15</sup>https://fedoraproject.org/wiki/EPEL

The core of the test runner scripts consist of a loop, which goes through all tests for given component. If the test passes through all relevancy checks, it is executed, otherwise it is skipped.

The first relevancy check is via the previously mentioned glob pattern, which uses extended globbing feature of Bash. This glob pattern is then simply matched with the test case name - if it matches, the test continues to the next relevancy check, otherwise it is skipped.

The second check is a comparison of OS version and OS type with metadata from the test's Makefile (see Section 3.2.1). For this purpose, we have a script **scripts/relevancy .awk**  written, as the name suggests, in GNU AWK  $^{16}$ . This script, apart from the comparison itself, performs necessary substitutions between RHEL and CentOS to give correct results.

If a test passes through all relevancy checks, its Makefile is parsed once again for dependencies (section *Requires).* These dependencies are installed and the test is executed.

The test runner keeps statistics of executed, skipped and failed tests, which are logged along the test results and can be viewed in the Travis web UI.

#### **3.5.4 Performance and Limits**

During the CI development, we found out about several limiting factors in Travis, which had to be solved. Some of them are related only to the free version of Travis CI (for open-source projects), and some of them affecting all Travis versions.

First one is a time limit per job, which is 50 minutes. At the beginning of this thesis this was not an issue, as there was a quite big reserve in this matter. Nevertheless, as more and more test combinations were added, this limit was hit several times.

Originally, each OS type and version had its own job, so there was one job for CentOS 6, one for CentOS 7, and one for the latest Fedora. The first step of solving the aforementioned issue was creating a separate job for each OS type, version and component combination. This resulted in nine jobs (GnuTLS , NSS , and OpenSSL times supported operating systems) which were enough, at least for a while.

As another batch of changes was added, the limit was hit again on Fedora along with another, previously unknown limit  $-$  the size of the result log  $-$  which is 4 MiB. After several proposed solutions we decided to add another variable to the environment definition - test glob - which allows splitting each component test suite internally into smaller pieces, depending on their name. This solution proved to be quite effective and should last for a while (until we reach another milestone, where one test runs for more than 50 minutes).

#### **3.5.5 On-demand Library Compilation**

To be able to call this system a "continuous integration system", there had to be a way how to test a development version of a SSL/TLS library. This appeared to be a complicated issue, as Travis itself does not support monitoring of external repositories, thus it is not able to tell whether a new change was committed to such repository.  $\frac{17}{17}$ 

As stated in previous sections, any dependency on an external infrastructure is unwanted (e.g. an external watchdog). Thus, after several proposals, a semi-automated solution was implemented, which consists of a small configuration file, containing a path to a repository,

 $^{16}$ https://[www.gnu.org/s](http://www.gnu.org/)oftware/gawk/

 $17$ https://github.com/travis-ci/travis-ci/issues/631

with target SSL/TLS library, a branch, which contains desired library version, and a library identifier.

If such configuration file exists, the **test-runner. sh** script 3.5.3 tries to read it and if it is a valid configuration, it passes all parsed information to the **scripts/lib-compile . sh**  script. This script contains recipes for all supported libraries, as each library has a custom way of compilation and installation. If the compilation fails, the job is immediately aborted and a build log is printed to the resulting log to be analysed. Otherwise, the test runner continues as usual with execution of all relevant tests for given environment.

This solution has a few disadvantages  $-$  the library is compiled in each job, which is unnecessary, and it requires a separate branch to be created manually by a developer, with the custom configuration file. The first issue is particularly hard to solve, as the jobs does not have any shared space, and usually run in parallel. The second issue it not easy to solve as well, without incorporating some kind of external system or watchdog. As this implementation is currently being discussed and tested by developers, it is possible it will be improved or replaced completely in the future.

### 3.6 Test Extension Details

As this thesis started with an already existing interoperability test suite (and its purpose was to extend it), following paragraphs should make clear what was already implemented and what is the result of this thesis.

#### **3.6.1 GnuTL S**

#### **gnut Is / r enegot iat ion- wit h- N S S**

New features:

- Use certgen library for generating certificates
- Test 20 cipher suites instead of only the default one
- Test renegotiation scenarios with client certificates

Overall stats: 457 additions, 32 deletions

#### **gnutls/renegotiat ion- with- OpenSSL**

New features:

- Use certgen library for generating certificates
- Test 20 cipher suites instead of only the default one
- Test renegotiation scenarios with client certificates

Overall stats: 399 additions, 24 deletions

#### **gnutls/resumption-with-NSS**

New features:

- $\bullet$  Create certificate PKI
- Test 20 cipher suites instead of only the default one
- $\bullet$  Test resumption scenarios with client certificates and with SessionTicket extension

Overall stats: 469 additions, 35 deletions

#### **gnutls/resumption-with-OpenSSL**

New features:

- Use certgen library for generating certificates
- Test 20 cipher suites instead of only the default one
- $\bullet$  Test resumption scenarios with client certificates and with SessionTicket extension

Overall stats: 425 additions, 29 deletions

#### **gnutls/signature algorithms-with-OpenSSL**

**New test;** features:

- $\bullet$  Generate PKI using certgen library
- Test signature\_algorithms extension (see  $[19]$ , Section 7.4.1.4.1)
- Test if negotiation of a signatue algorithm for a client certificate verification works

Overall stats: 411 additions, 0 deletions

### **gnutls/TLSvl** - 2**-with-NSS**

New features:

- $\bullet$  Explicitly enable RC4 and DHE-DSS
- Temporarily ignore crypto-policies on Fedora

Overall stats: 13 additions, 6 deletions

#### **gnutls/TLSvl** - 2**-with-OpenSSL**

New features:

• Explicitly enable RC4 and DHE-DSS

Overall stats: 7 additions, 6 deletions

#### **3.6.2 NS S**

#### **nss/CC-nss-with-gnutls**

New features:

 $\bullet$  Explicitly enable RC4 and DHE-DSS

Overall stats: 10 additions, 3 deletions

#### **nss/Interoperability-with-OpenSSL**

Future of this test is currently being discussed, as in its actual state it does not work on any supported system, but it contains important sections which are not covered by other tests - namely generation and usage of certificates generated by NS S library. Several proposals were made, but the implementation requires further investigation.

#### **nss/renego-and-resumption-NSS-with-OpenSSL**

New features:

- OpenSSL-NSS basic interoperability
- OpenSSL-NSS basic interoperability with client certificates
- NSS-OpenSSL fixed basic interoperability
- NSS-OpenSSL fixed basic interoperability with client certificates
- NSS-OpenSSL session renegotiation
- NSS-OpenSSL session renegotiation with client certificates
- NSS-OpenSSL session resumption
- NSS-OpenSSL session resumption with client certificates
- $\bullet$  Add missing expect scripts

Overall stats: 343 additions, 61 deletions

#### **3.6.3 OpenSS L**

#### **openssl/CC-openssl-with-gnutls**

New features:

 $\bullet$  Explicitly enable RC4 and DHE-DSS

Overall stats: 9 additions, 2 deletions

#### 3.7 Outstanding Issues

Even though dozens of issues were found and resolved throughout the the implementation process, several of them still persist for various reasons - either the solution lies in parts which couldn't be influenced by this thesis, or there was not enough time or data to come up with a proper fix.

First of them is the aforementioned FIPS support, which is currently non-existent in Travis. Thankfully, it is not a crucial part of the testing process, so it won't affect results of this thesis.

Another issue lies in *expect* scripts [1]. Thanks to expect, one can write scripts for interactive applications, which can be then used in automation. These scripts are used in many places throughout the interoperability test suite for interaction with  $SSL/TLS$ utilities. Unfortunately, as interactive applications were not meant to be scripted, these scripts can be unreliable under specific conditions  $-$  e.g. delay in the expected input  $-$  which may cause unexpected errors and fails during the testing process. Some of these issues were already resolved, but some of them are still present, as they happen sporadically and are really hard to reproduce. Further investigation of such issues is being planned and discussed.

# Chapter 4

# Testing Results

Throughout the test extension process, several bugs and issues were found in the tested libraries, as well as in the auxiliary utilities. These issues have various levels of security impact and will be described in detail in this chapter.

Described issues have following format:

#### **Issue ID(s) [severity, affected systems] Issue summary**

Issue description

 $\langle \text{version} \rangle$ :  $\langle \text{link to component's issue tracker} \rangle$ 

Issue ID abbreviations:

**CVE** Common Vulnerabilities and Exposures<sup>1</sup>

**BZ** Red Hat bug-tracking system <sup>2</sup>

**MBZ** Mozilla bug-tracking system<sup>3</sup>

## 4.1 NSS

#### **CVE-2016-9574, BZ#1397482, BZ#1397410 [Urgent, RHEL/CentO S 6, RHEL/CentO S 7] Segfault in selfserv during session handshake when using SessionTicket extension and ECDHE-ECDS A cipher suites**

selfserv utility crashes during handshake when using SessionTicket extension for session resumption. This issue although does not occur when using client certificates.

CVE : **https: //access.redhat.com/security/cve/CVE-2016-9574**  RHEL/CentO S **6: https** : //bugzilla**.redhat.com/show**\_bug**.cgi?id=1397482**  RHEL/CentO S **7: https** : //bugzilla**.redhat.com/show**\_bug**.cgi?id=1397410** 

 $^1$ https:// $_{\rm cve.mitre.org/}$ 

<sup>2</sup> <https://bugzilla.redhat.com/>

<sup>&</sup>lt;sup>3</sup>https://bugzilla.mozilla.org/

#### **BZ#1426182, MBZ#1320695 [Urgent, RHEL/CentO S 7, upstream] Support ticket based session resumption using only ECDS A certificate**

Using Session Ticket extension along with any ECDHE-ECDS A cipher suite renders **sel f serv**  server unusable.

RHEL/CentO S **7:** https: //bugzilla.redhat.com/show\_bug.cgi?id**=1426182**  Upstream: https: //bugzilla.[mozilla.org/s](http://mozilla.org/)how\_bug.cgi?id**=1320695** 

#### **BZ#1436114, MBZ#135095 0 [Unspecified, RHEL/CentO S 7, upstream]**  Sending of CERTIFICATE REQUEST messages does not correspond to manual

When  $-r$  or  $-rr$  parameter is used with selfserv utility, to request (and require) client certificate on initial handshake, the CERTIFICATE REQUEST message is sent on both handshakes, whereas when  $\text{-rrr}$  or  $\text{-rrr}$  parameter is used, the CERTIFICATE REQUEST message is not sent at all. This does not correspond to the manual of the selfserv utility, which states following:

 $-r$  flag is interepreted as follows:  $1 - r$  means request, not require, cert on initial handshake.  $2 - r$ 's mean request and require, cert on initial handshake. 3 -r's mean request, not require, cert on second handshake.  $4 - r$ 's mean request and require, cert on second handshake.

RHEL/CentO S **7:** https: //bugzilla.redhat.com/show\_bug.cgi?id**=1436114**  Upstream: https: //bugzilla.[mozilla.org/s](http://mozilla.org/)how\_bug.cgi?id**=1350950** 

#### **BZ#1397486, BZ#1397472, MBZ#1320708**

[Low, RHEL/CentOS 6, RHEL/CentOS 7, upstream] **strsclnt gets stuck during session resumption when using client certificates** 

strsclnt utility gets stuck during session resumption (for both SessionTicket and SessionID) when using client certificates and when the server has enabled client certificate verification.

RHEL/CentO S **6:** https: //bugzilla.redhat.com/show\_bug.cgi?id**=1397486**  RHEL/CentO S **7:** https: //bugzilla.redhat.com/show\_bug.cgi?id**=1397472**  Upstream: https: //bugzilla.[mozilla.org/s](http://mozilla.org/)how\_bug.cgi?id**=1320708** 

#### **BZ#1397478, BZ#1397365**

[Low, RHEL/CentOS 6, RHEL/CentOS 7]

NSS session resumption using session ID does not work for DHE-DSS cipher**suites** 

When NSS acts as a server, session resumption using SessionID does not work for cipher suites using DHE-DSS algorithm. Even though this behavior is expected for the ticket based resumption, the Session ID resumption should work.

RHEL/CentO S **6:** https: //bugzilla.redhat.com/show\_bug.cgi?id**=1397478**  RHEL/CentO S **7:** https: //bugzilla.redhat.com/show\_bug.cgi?id**=1397365** 

#### **BZ#1426267 [Unspecified, Fedora 25] Broken Crypto Policy handling of RC4 cipher suites**

On F25 RC4 ciphers in NSS should be disabled by Crypto Policy, but in the current version it works only partially - when NSS acts as a client, the handshake fails, but when it acts as a server, the handshake is completed successfully.

Fedora 25: **https**://bugzilla**[.redhat.com/show\\_bug.cgi?id=142626](https://bugzilla.redhat.com/show_bug.cgi?id=1426267)7** 

# 4.2 GnuTLS

#### **BZ#1401564 [Unspecified, RHEL/CentO S 7] Duplicate P K signature algorithms in gnutls-cli output**

Output of gnutls-cli -1 command contains duplicate public key signature algorithms namely **SIGN-RSA-SHA1** and **SIGN-RSA-MD5.** 

RHEL/CentO S **7: https** : //bugzilla**.redhat.com/show\_bug.cgi?id=1401564** 

#### **BZ#1434091, BZ#1434420 [Unspecified, RHEL/CentO S 7] Session renegotiation fails with client certificates**

GnuTLS sends a client certificate in renegotiation, even if it was not requested by the server, causing the handshake to fail.

RHEL/CentO S **7: https** : //bugzilla**.redhat.com/show\_bug.cgi?id=1434091**  Fedora 25: **https** ://bugzilla**.redhat.com/show\_bug.cgi?id=1434420** 

# 4.3 BeakerLib

#### **BZ#1416014 [High, upstream] rlWaitForSocket —close now waits for incorrect socket**

A patch in the latest testing version of BeakerLib causes that **rlWaitForSocket -close**  can cause a deadlock/unwanted delay, because of grepping an incorrect socket.

Upstream: **https**://bugzilla.**[redhat.com/show\\_bug.cgi?id=1416014](https://bugzilla.redhat.com/show_bug.cgi?id=1416014)** 

# Chapter 5

# Conclusion

This thesis stared with an existing interoperability test suite, which was significantly extended under a thorough supervision, which ensured that all new parts test the exact functionality which they are supposed to test. Also, a continuous integration system was implemented from scratch, to find issues as soon as possible, mainly during the SSL/TLS library development. The usefulness and importance of such system was demonstrated by integrating the extended test suite into the system, which resulted in several issues of various severity being found and reported to the responsible parties.

A s the results of this thesis are meant to be public, to help as many people as possible, the current version of all tests and auxiliary scripts can be found on GitHub<sup>1</sup>. Also, the continuous integration system is located on Travis CI website 2 , which contains results from all past, current, and future test runs.

Even though this thesis brought a significant improvement into the interoperability testing of TLS/SSL libraries, there remains a future work in several areas. One of them is the test suite itself, as it is still far from being complete, due to many TLS extensions. which are still not covered – either due to lack of time, or lack of support in the libraries themselves. After several discussions with developers and testers of mentioned libraries, I will continue working on these issues even after the end of this thesis.

<sup>&</sup>lt;sup>1</sup>https://github.com/redhat-qe-security/interoperability

<sup>&</sup>lt;sup>2</sup>https://travis-ci.org/redhat-qe-security/interoperability

# Bibliography

- [1] *expect(l) Linux User's Manual.* December 1994.
- [2] *beakerlib(l) Linux User's Manual.* January 2017.
- [3] A. Freier, P. Karlton, P. Kocher: The Secure Sockets Layer (SSL) Protocol Version 3.0. RFC 6101. RFC Editor. August 2011. Retrieved from: [https://www.rfc-editor.org/rfc/rfc6101.tx](https://www.rfc-editor.org/rfc/rfc6101.txt)t
- [4] Amazon Web Services, Inc.: What is Continuous Integration? 2017. Retrieved from: https: // [aws.amazon.com/](http://aws.amazon.com/) devops/continuous-integration /
- [5] D . Cooper, S. Santesson, S. Farrell, S. Boeyen, R. Housley, W . Polk: Internet X.509 Public Key Infrastructure Certificate and Certificate Revocation List (CRL) Profile. RFC 5280. RFC Editor. May 2008. Retrieved from: [https://www.rfc-editor.org/rfc/rfc5280.tx](https://www.rfc-editor.org/rfc/rfc5280.txt)t
- [6] D . Eastlake: Transport Layer Security (TLS) Extensions: Extension Definitions. RFC 6066. RFC Editor. January 2011. Retrieved from: [https://www.rfc-editor.org/rfc/rfc6066.tx](https://www.rfc-editor.org/rfc/rfc6066.txt)t
- [7] Docker Inc.: Docker Documentation. 2017. Retrieved from: <https://docs.docker.com/>
- [8] Duong, T.; Rizzo, J.: Here Come The XOR Ninjas. 2011.
- [9] GitHub Inc.: Webhooks. 2017. Retrieved from: <https://developer.github.com/webhooks/>
- [10] J. Salowey, H. Zhou, P. Eronen, H. Tschofenig: Transport Layer Security (TLS) Session Resumption without Server-Side State. RFC 5077. RFC Editor. January 2008. Retrieved from: [https://www.rfc-editor.org/rfc/rfc5077.tx](https://www.rfc-editor.org/rfc/rfc5077.txt)t
- [11] Jenkins Infra: Jenkins Documentation. 2017. Retrieved from: [https://jenkins.io/doc](https://jenkins.io/doc/) /
- [12] OpenStack: OpenStack Docs. 2017. Retrieved from: [https://docs.openstack.org](https://docs.openstack.org/)/
- [13] R. Barnes, M. Thomson, A. Pironti, A. Langley: Deprecating Secure Sockets Layer Version 3.0. RFC 7568. RFC Editor. June 2015. Retrieved from: [https://www.rfc-editor.org/rfc/rfc7568.tx](https://www.rfc-editor.org/rfc/rfc7568.txt)t
- [14] Red Hat, Inc.: Administration Guide. 2017. Retrieved from: [https://beaker-project.org/docs/admin-guide](https://beaker-project.org/docs/admin-guide/) /
- [15] S. Blake-Wilson, M . Nystrom, D . Hopwood, J. Mikkelsen, T. Wright: Transport Layer Security (TLS) Extensions. RFC 3546. RFC Editor. June 2003. Retrieved from: [https://www.rfc-editor.org/rfc/rfc3546.tx](https://www.rfc-editor.org/rfc/rfc3546.txt)t
- [16] S. Blake-Wilson, M. Nystrom, D. Hopwood, J. Mikkelsen, T. Wright: Transport Layer Security (TLS) Extensions. RFC 4366. RFC Editor. April 2006. Retrieved from: [https://www.rfc-editor.org/rfc/rfc4366.tx](https://www.rfc-editor.org/rfc/rfc4366.txt)t
- [17] T. Dierks, C. Allen: The TLS Protocol Version 1.0. RFC 2246. RFC Editor. January 1999. Retrieved from: [https://www.rfc-editor.org/rfc/rfc2246.tx](https://www.rfc-editor.org/rfc/rfc2246.txt)t
- [18] T. Dierks, E . Rescorla: The Transport Layer Security (TLS ) Protocol Version 1.1. RFC 4643. RFC Editor. April 2006. Retrieved from: [https://www.rfc-editor.org/rfc/rfc4346.tx](https://www.rfc-editor.org/rfc/rfc4346.txt)t
- [19] T. Dierks, E . Rescorla: The Transport Layer Security (TLS ) Protocol Version 1.2. RFC 5246. RFC Editor. August 2008. Retrieved from: [https://www.rfc-editor.org/rfc/rfc5246.tx](https://www.rfc-editor.org/rfc/rfc5246.txt)t
- [20] Travis CI, GmbH: Travis CI User Documentation. 2017. Retrieved from: [https://docs.travis-ci.com](https://docs.travis-ci.com/) /

# Appendices

# Appendix A CD Contents

The attached CD contains the source code of all components implemented by this thesis  $\hbox{--}$ the SSL/TLS test suite, the auxiliary scripts of the continuous integration system, and the text part of the thesis itself.

# Appendix B

# TLS Alerts

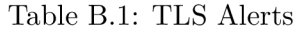

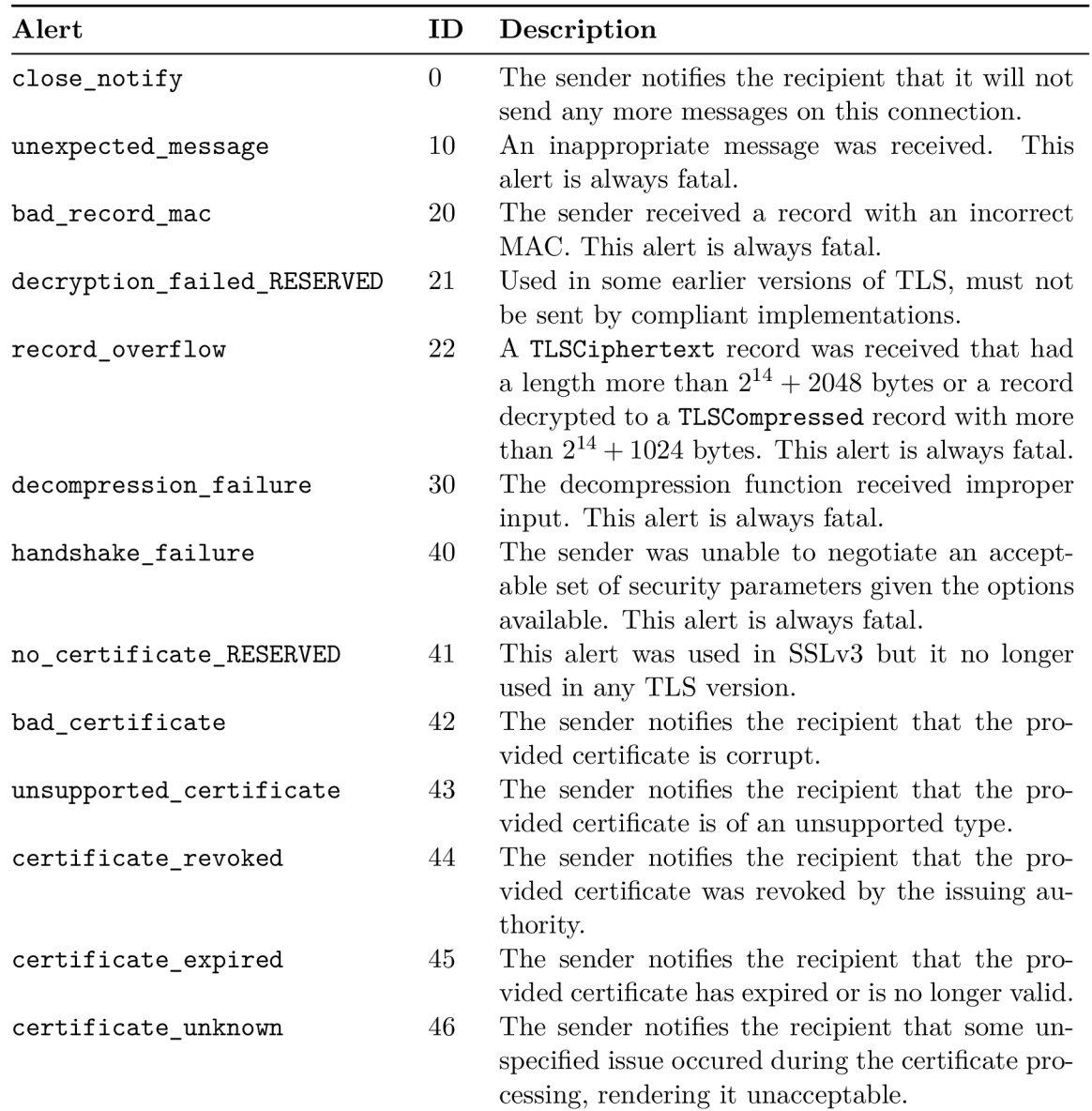

| Alert                       | ID  | Description                                                                                                    |
|-----------------------------|-----|----------------------------------------------------------------------------------------------------|
| illegal_parameter           | 47  | A field in the handshake was out of range or in-<br>consistent with other fields. This alert is always<br>fatal.                                                                                                |
| unknown_ca                  | 48  | The received certificate could not be validated,<br>because the CA certificate could not be located<br>or could not be matched with a known, trusted<br>CA. This alert is always fatal.                         |
| access_denied               | 49  | A valid certificate was received, but when access<br>control was applied, the sender decided not to<br>proceed with negotiation. This alert is always<br>fatal.                                                 |
| decode_error                | 50  | The received message could not be decoded be-<br>cause some field was out of the specified range or<br>length of the message was incorrect. This alert<br>is always fatal.                                      |
| decrypt_error               | 51  | A handshake cryptographic operation failed.<br>This alert is always fatal.                                                                                                    |
| export_restriction_RESERVED | 60  | Used in some earlier versions of TLS, must not<br>be sent by compliant implementations.                                                                                                    |
| protocol_version            | 70  | The protocol version the client has attempted to<br>negotiate is recognized but not supported. This<br>alert is always fatal.                                                                                   |
| insufficient_security       | 71  | The server requires more secure ciphers than<br>those supported by the client. This alert is al-<br>ways fatal.                                                                                                 |
| internal_error              | 80  | An internal error occured, unrelated to the peer<br>or corectness of the protocol. This alert is always<br>fatal.                                                                                               |
| user_canceled               | 90  | This handshake is being canceled for some reason<br>unrelated to a protocol failure. This alert should<br>be followed by a close_notify.                                                                        |
| no_renegotiation            | 100 | The peer should respond with this alert when<br>renegotiation is not appropriate regarding the<br>current connection state. This alert is always<br>a warning.                                                  |
| unsupported_extension       | 110 | Sent<br>$_{\rm by}$<br>the<br>client<br>when<br>the<br>received<br>ServerHello<br>contains<br>message<br>exten-<br>an<br>sion not sent by the client in its ClientHello<br>message. This alert is always fatal. |

Table B.1: TLS Alerts

# Appendix C

# Test Plan

# C.1 Test Plan Identifier

TLS/SSL Interoperability Test Plan v0.1

## C.2 References

- IEEE 829-2008 Standard for Software Test Documentation <sup>1</sup>
- Common Criteria [access.redhat.com](http://access.redhat.com)<sup>2</sup>

## C.3 Introduction

The main goal of this test plan is to ensure interoperability of supported SSL/TLS libraries on CentOS/RHEL and Fedora systems. The testing itself involves verification of ability to comunicate between two libraries using various combination of cipher suites, connection settings and extensions.

## C.4 Test Items

#### **C.4.1 Components**

- OpenSSL
- NSS
- $\bullet$  GnuTLS

#### **C.4.2 Environments: Releases and Architectures**

Due to limitations of the current CI all tests are run on x86  $64$  architeture only. Nevertheless, they should work on all architectures supported by the underlying operating system.

- CentOS 6 and 7 (latest releases)
- Fedora (latest release)

<sup>1</sup> <http://standards.ieee.org/findstds/standard/829-2008.html>

 $^{2}$ https://access.redhat.com/blogs/766093/posts/1976523

### C.5 Software Risk Issues

• Package rebases can cause unexpected behavior and/or regressions – thorough test results analysis is necessary

## C.6 Features to be Tested

All features are tested using  $TLSv1.1$  and  $TLSv1.2$  protocols with all supported cipher suites by the involved parties.

- Basic interoperability
- $\bullet$  Inteoperability with client certificates
- Session renegotiation
- Session renegotiation with client certificates
- Session resumption using Session ID
- Session resumption using Session ID with client certificates
- Session resumption using TLS Session Ticket Extension
- Session resumption using TLS Session Ticket Extension with client certificates
- SignatureAlgorithms TLS Extension

#### C.7 Features not to be Tested

- Sanity of the available options
- Regressions
- Security of the implementation

## C.8 Approach

All testing is done by Bash scripts using Beakerlib<sup>3</sup> testing framework. This framework manages log collection and results reporting and automatizes the entire testing process.

Each library has a set of utilites, which are used for the interoperability testing itself:

- **OpenSSL openssl** utility (package *openssl)*
- **NS S** utilities **self serv, tstclnt, strsclnt,** etc. (package *nss-tools)*
- **GnuTL S** utilities **gnutls-cl i** and **gnutls-serv** (package *gnutls-utils)*

All libraries are tested in pairs in a client-server fashion, where each phase tests a specific combination of parameters (specific cipher suite, protocol, extension, etc.).

Each failure is investigated and if it is a library issue, it is reported to the upstream and/or to a respective downstream bug tracker.

<sup>3</sup> <https://github.com/beakerlib/beakerlib>

# C.9 Item Pass/Fail Criteria

A handshake is completed successfully in all cases with all requested settings set, i.e.:

- Expected cipher suite is used
- Expected protocol is used
- $\bullet$  A specific extension requested in Client/Server Hello is used
- Session is correctly resumed when session resumption is requested
- Session renegotiation is successful

## C.10 Test Cases

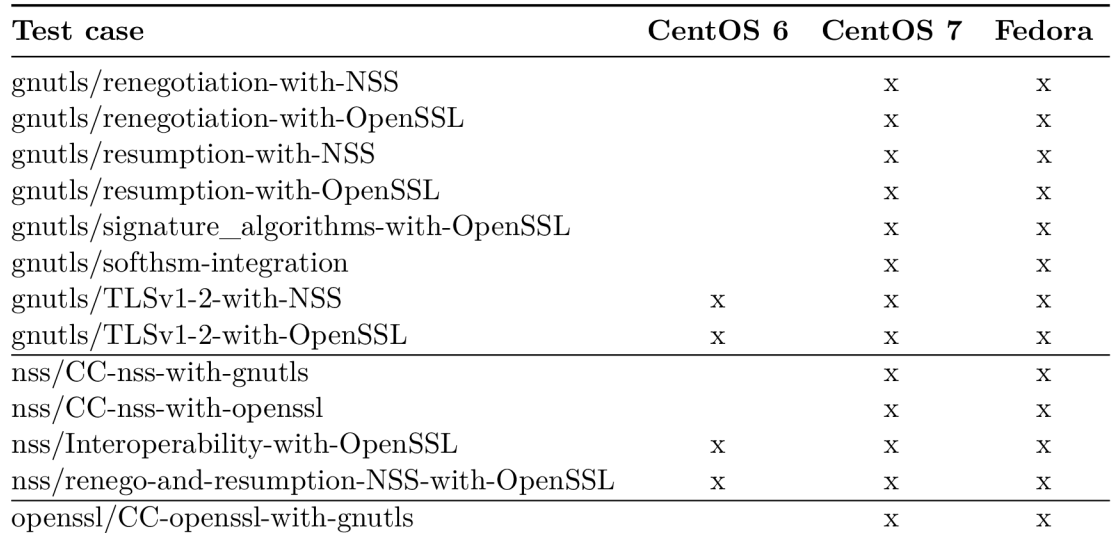

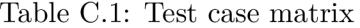

Brief description of all test cases can be found in Appendix D.

## C.11 Suspension Criteria and Resumption Requirements

Testing will be suspended if any of the following criteria are met:

- Underlying operating system is not installable
- Existing issues may prevent execution of the test suite

Testing will be resumed when all mentioned issues are resolved.

#### C.12 Test Deliverables

The test results generated by Beakerlib will be stored in the CI and all failures will be analysed. The analysis itself can yield following results:

- Failure caused by the tested component  $-$  a new bug will be reported
- Failure caused by the test the test case will be fixed
- Failure caused by an error in the infrastructure/environment  $-$  the test case will be run again

## C.13 Remaining Test Tasks

Extend test coverage to other TLS extensions:

- extended\_master\_secret extension
- encrypt\_then\_mac extension
- etc.

Implementation of tests for these extension is currently blocked on the limited support of these extensions by the utilities of SSL/TLS libraries.

Testing of some recent algorithms for TLS should be considered as well (e.g. *ChaCha20-Poly1305*<sup>4</sup>). This will have to wait until the SSL/TLS libraries provide support for these algorithms.

## C.14 Environmental Needs

#### **C.14.1 Hardware**

Testing will be performed on x86\_64 architecture as it is the only architecture supported by the current CI. Particular hardware configuration is not important for the testing itself.

#### **C.14.2 Software**

No special configuration of the operating system is needed. All packages necessary for the testing will be installed by the CI system.

## C.15 Staffing and Training needs

 $N/A$ 

## C.16 Responsibilities

- František Šumšal
- Stanislav Židek
- $\bullet\,$  Hubert Kario

<sup>4</sup> https: / / [www.rfc-editor.org/r](http://www.rfc-editor.org/)fc/rfc7905.txt

# C.17 Schedule

Currently all tests are being executed when a new PR or commit is pushed to the test repository, periodically every week on the latest versions of supported systems, and ondemand on a user-specified library repository.

Long term plans include delivering all test cases to both downstream and upstream, so possible failures can be detected before the library itself is released.

# C.18 Approvals

 $\bullet\,$  Stanislav Židek

# Appendix D

# Test Cases Description

Note: the term "various cipher suites" used in following sections describes cipher suites using different key exchange algorithms (RSA , DHE , ECDHE) , authentication algorithms (RSA , DSA , ECDSA) , block cipher algorithms (3DES, AES ) and message authentication algorithms (SHA). Mentioned algorithms may also differ in modes (AES-GCM , AES-CBC ,  $\ldots$ ) and sizes (AES-128, AES-256, SHA-1, SHA-256,  $\ldots$ ).

### D.1 GnuTLS

#### **renegotiation-with-NSS**

Test session renegotiation between GnuTLS and NSS libraries using various cipher suites, TLSv1.1 and TLSv1.2 protocols, and client certificates.

#### **renegotiation-with-OpenSSL**

Test session renegotiation between GnuTLS and OpenSSL libraries using various cipher suites, TLSv1.1 and TLSv1.2 protocols, and client certificates.

#### **resumption-with-NSS**

Test session resumption between GnuTL S and NSS libraries using various cipher suites, TLSv1.1 and TLSv1.2 protocols, and client certificates. The resumption itself is tested using both Session IDs and SessionTicket extension.

#### **resumption-wit h-OpenSSL**

Test session resumption between GnuTL S and OpenSSL libraries using various cipher suites, TLSv1.1 and TLSv1.2 protocols, and client certificates. The resumption itself is tested using both Session IDs and SessionTicket extension.

#### **signature algorithms-wit h-OpenSSL**

Test signature\_algorithms extension in communication between GnuTL S and OpenSSL libraries with and without client certificates. This extension is present only in TLSv1.2 and higher. As this extension has to be explicitly enabled, it is currently tested only in this combination of libraries, due to lack of support in testing utilities provided by the libraries.

#### **TLSvl** -2-**with-NS S**

Verify interoperability of GnuTLS with NSS using TLSv1.2 protocol with various cipher suites.

#### **TLSvl** - 2**-with-OpenSSL**

Verify interoperability of GnuTLS with OpenSSL using TLSv1.2 protocol with various cipher suites.

## D.2 NSS

#### **C C - nss- wit h- gnut Is**

Test interoperability of cipher suites relevant for Common Criteria certification between NSS and GnuTLS libraries with and without client certificates.

#### **CC-nss-with-openssl**

Test interoperability of cipher suites relevant for Common Criteria certification between NSS and OpenSSL libraries with and without client certificates.

#### **Interoperability-wit h-OpenSSL**

Test interoperability between NSS and OpenSSL libraries using certificates generated by NSS (all other tests use certificates generated by OpenSSL). This test is currently under heavy refactoring as it was originally developed for RHEL 6.

#### **renego-and-resumption-NSS-with-OpenSSL**

Test session renegotiaton and session resumption between NSS and OpenSSL libraries. Both methods are tested using various cipher suites, TLSv1.1 and TLSv1.2 protocols, and client certificates. Moreover, session resumption is testes using both Session IDs and SessionTicket extension.

### D.3 OpenSSL

#### **CC-openssl-with-gnutls**

Test interoperability of cipher suites relevant for Common Criteria certification between OpenSSL and GnuTLS libraries with and without client certificates.